## Attendance Count Report

This report is a multi-day period by period attendance code report. This report can be used to identify students with excessive unexcused absences.

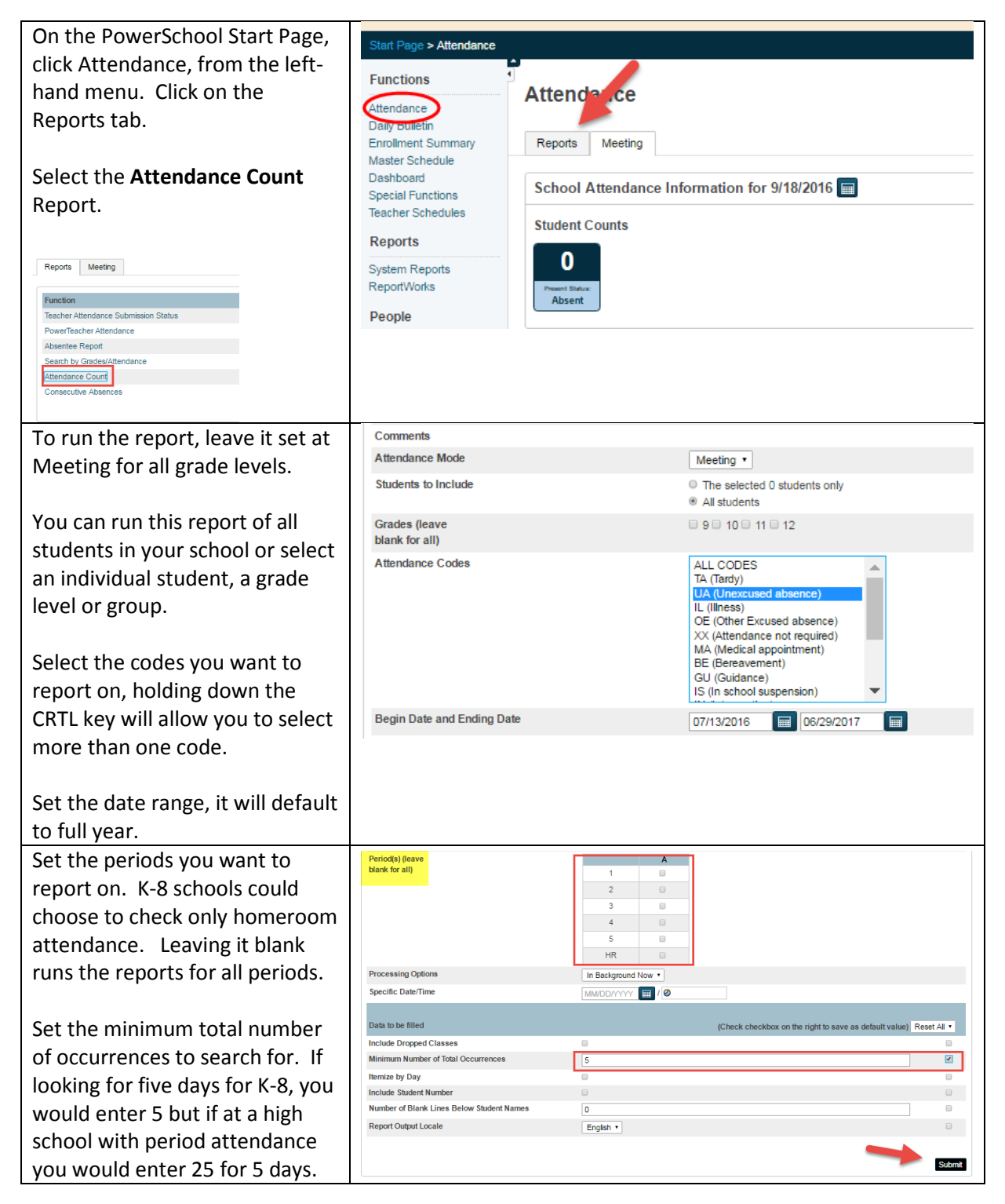

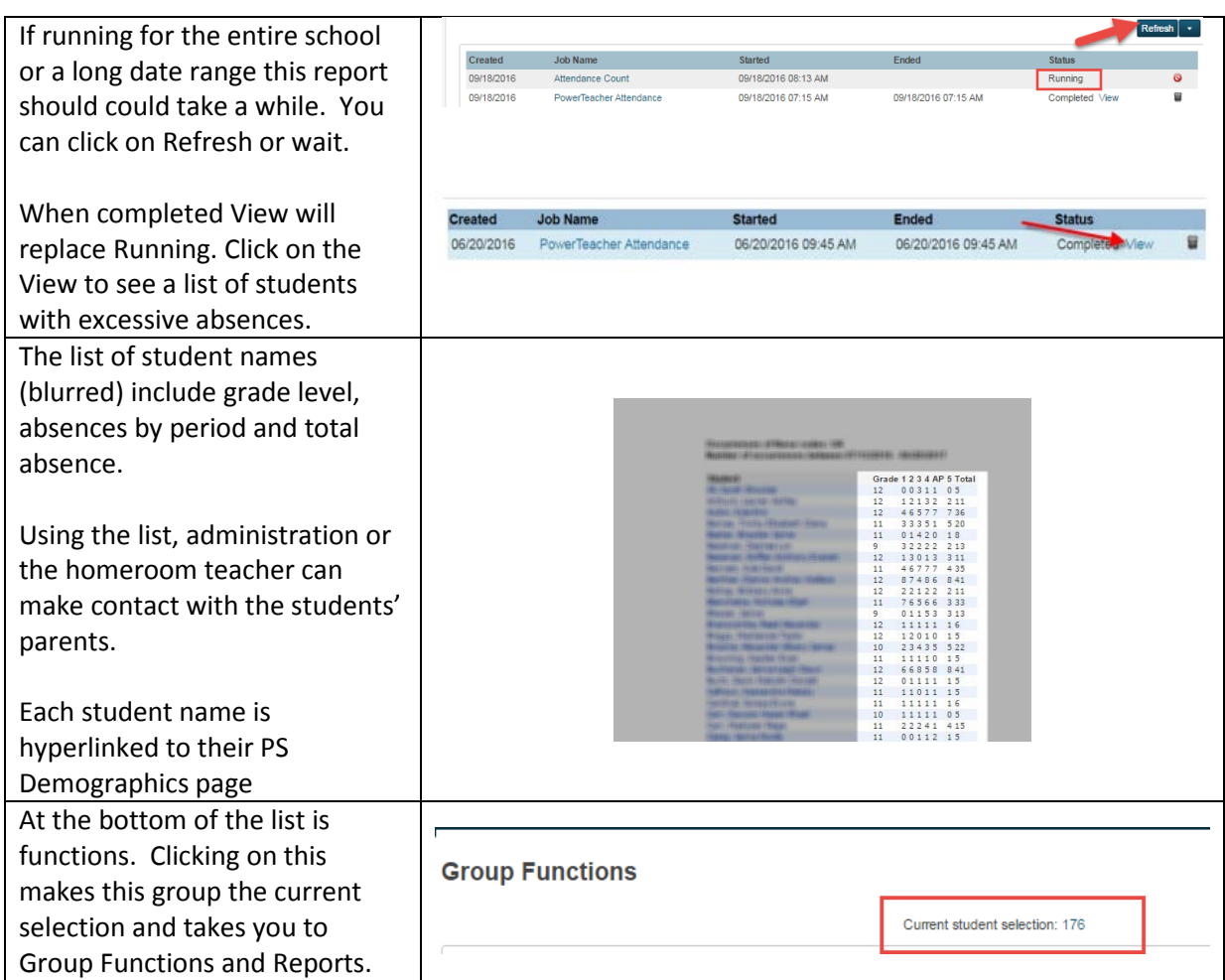